# Cheatography

## Matlab Cheat Sheet by [MetaKnight](http://www.cheatography.com/metaknight/) via [cheatography.com/37424/cs/11748/](http://www.cheatography.com/metaknight/cheat-sheets/matlab)

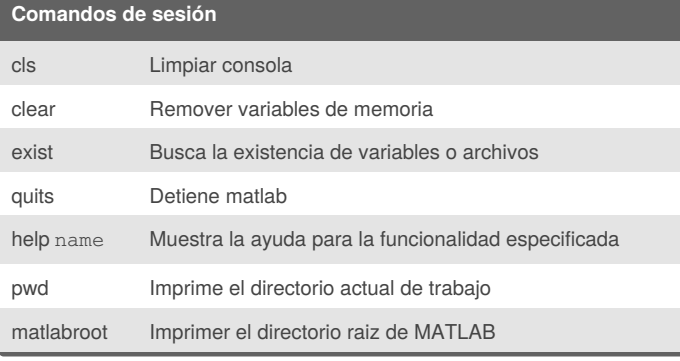

### **Constantes**

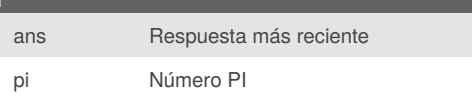

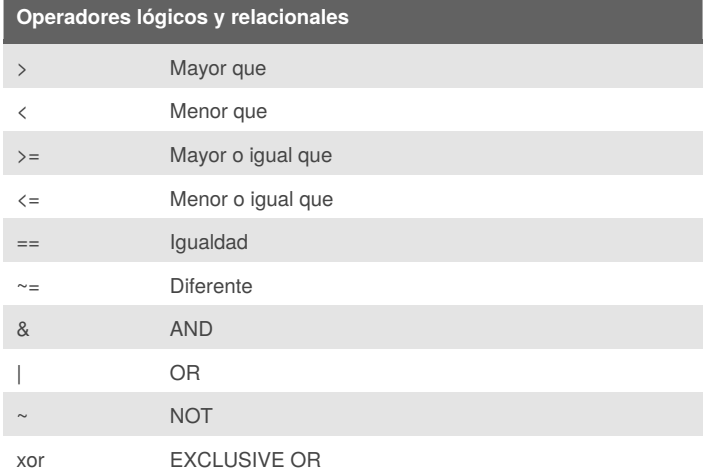

#### **Funciones matemáticas**

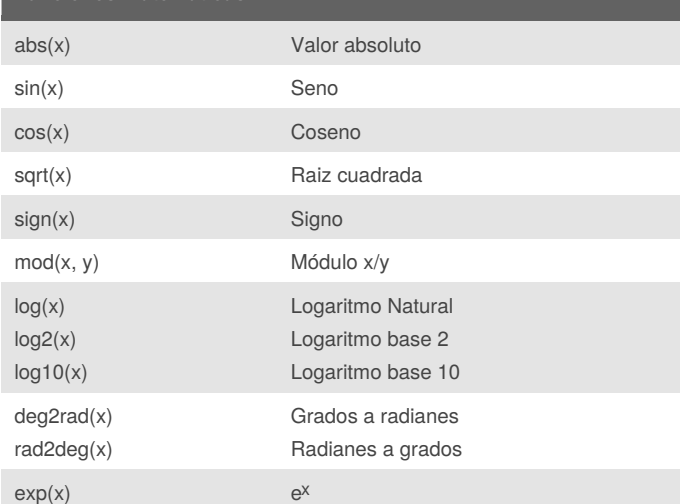

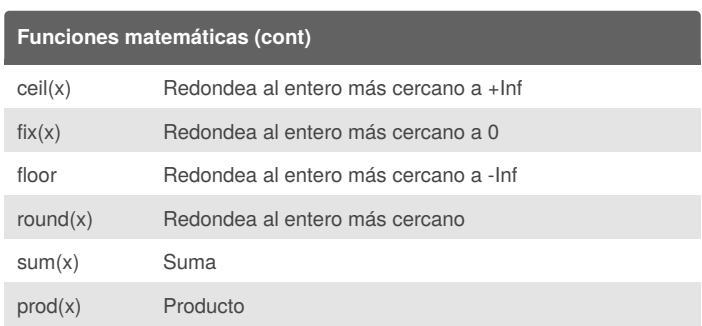

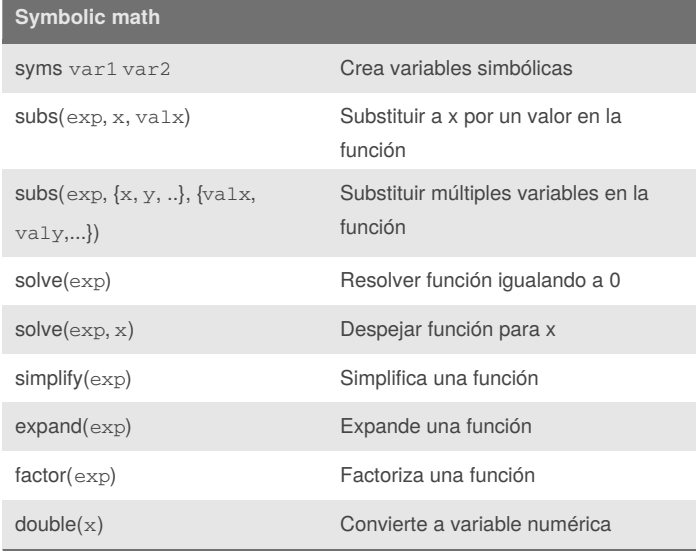

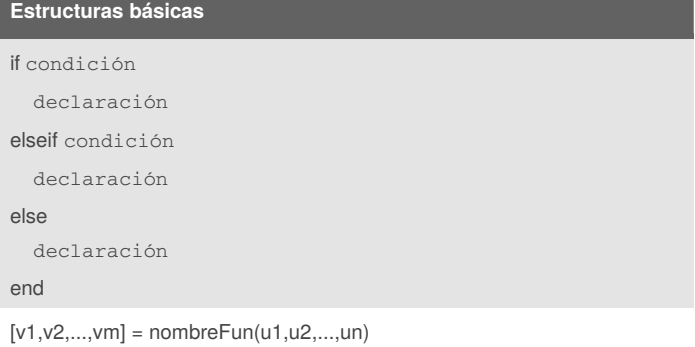

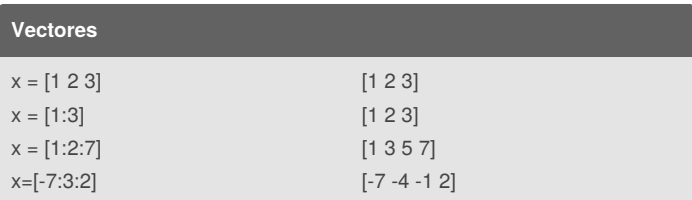

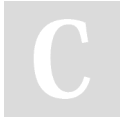

## By **MetaKnight**

[cheatography.com/metaknight/](http://www.cheatography.com/metaknight/)

Not published yet. Last updated 14th May, 2017. Page 1 of 2.

Sponsored by **CrosswordCheats.com** Learn to solve cryptic crosswords! <http://crosswordcheats.com>

# Cheatography

## Matlab Cheat Sheet by [MetaKnight](http://www.cheatography.com/metaknight/) via [cheatography.com/37424/cs/11748/](http://www.cheatography.com/metaknight/cheat-sheets/matlab)

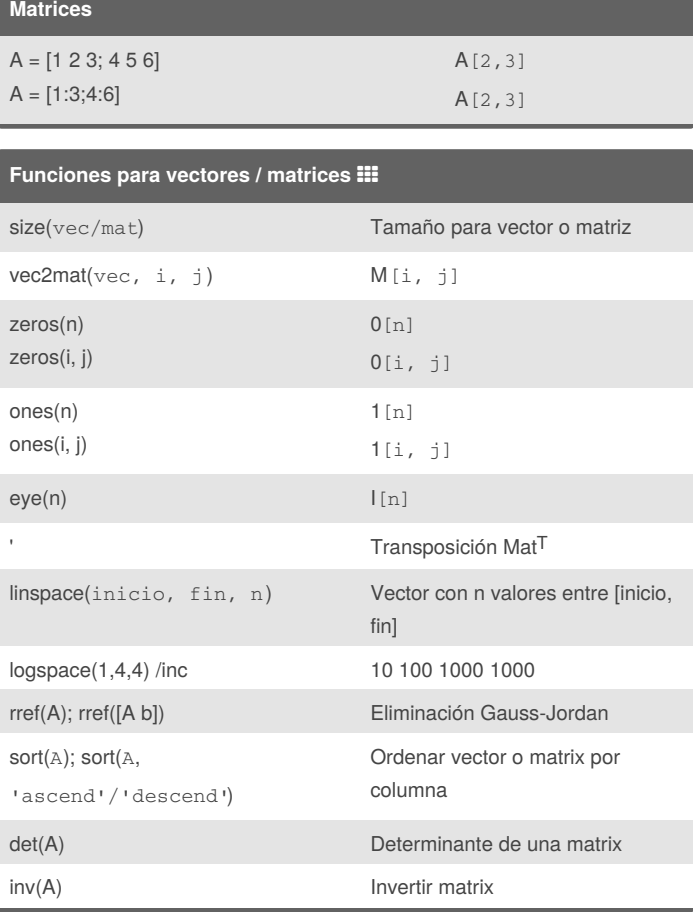

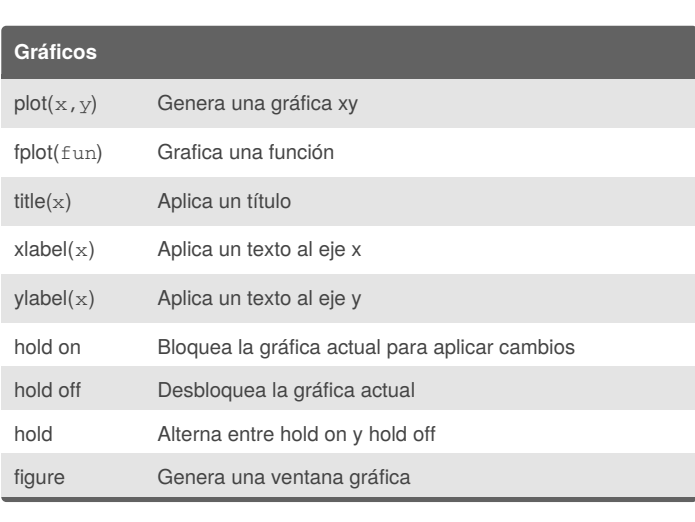

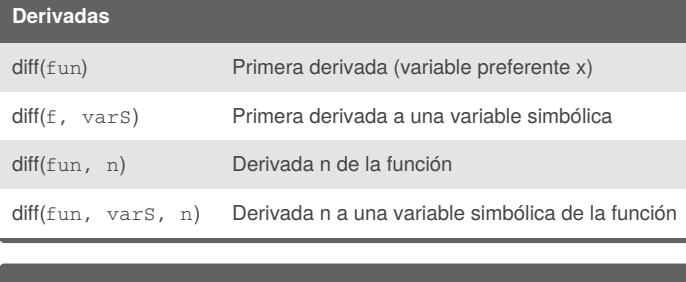

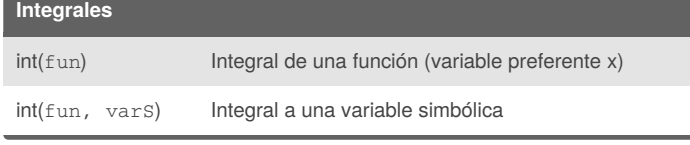

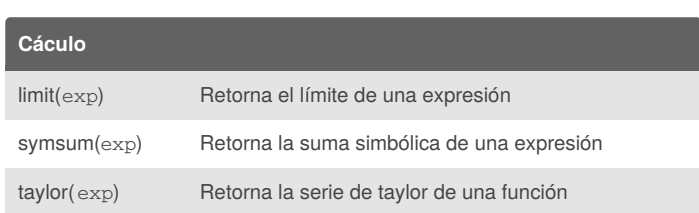

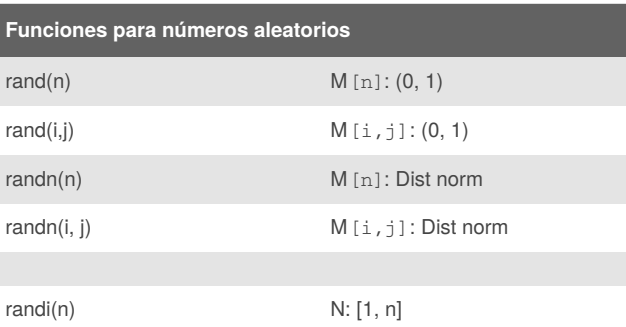

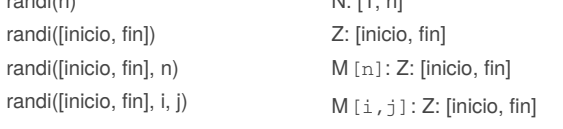

### **Funciones estadísticas**

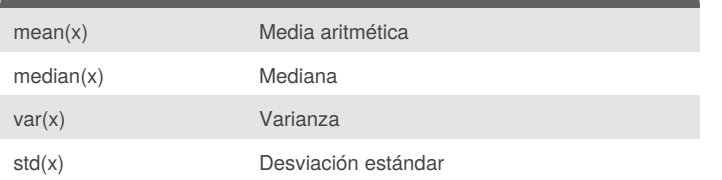

By **MetaKnight** [cheatography.com/metaknight/](http://www.cheatography.com/metaknight/)

Not published yet. Last updated 14th May, 2017. Page 2 of 2.

Sponsored by **CrosswordCheats.com** Learn to solve cryptic crosswords! <http://crosswordcheats.com>